## Package 'bdscale'

August 29, 2016

<span id="page-0-0"></span>Version 2.0.0 Date 2016-03-16 Title Remove Weekends and Holidays from ggplot2 Axes **Depends**  $R (= 3.2.0)$ **Imports** ggplot2 ( $>= 2.1.0$ ), scales ( $>= 0.3.0$ ) URL <http://github.com/dvmlls/bdscale> Description Provides a continuous date scale, omitting weekends and holidays. License GPL-2 **Suggests** knitr ( $>= 1.12.3$ ), test that ( $>= 0.11.0$ ), rmarkdown ( $>= 0.9.5$ ) VignetteBuilder knitr LazyData true RoxygenNote 5.0.1 NeedsCompilation no Author Dave Mills [aut, cre] Maintainer Dave Mills <dave.a.mills@gmail.com> Repository CRAN Date/Publication 2016-03-17 13:27:37

### R topics documented:

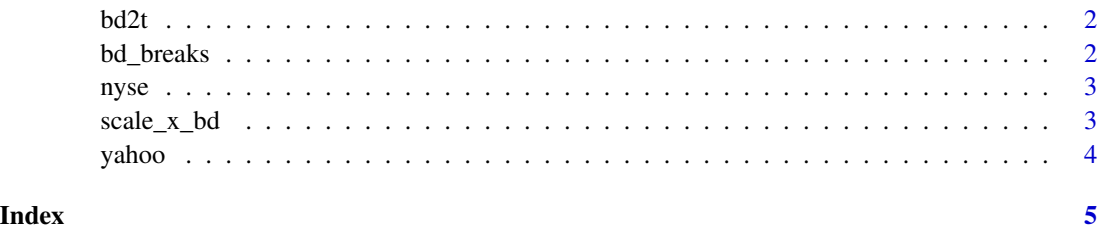

#### <span id="page-1-0"></span>Description

Transform Dates into your business-date scale.

#### Usage

```
bd2t(dates, business.dates)
```
#### Arguments

dates a Date vector for which you want to transform each date into an integer t which is the number of business days after the first date in your business.dates vector

business.dates a vector of Date objects, sorted ascending

#### Value

returns an integer vector where each element is the number of business days t after the first date in your business.dates vector

#### Examples

monday <- as.Date('2014-10-13') weekdays <- monday + 0:4 bd2t(monday + c(1, 3), weekdays)

<span id="page-1-1"></span>bd\_breaks *Date breaks corresponding to the first trading day of standard periods*

#### Description

The periods are:

- years
- quarters
- months
- weeks
- days

<span id="page-2-0"></span>nyse 3

#### Usage

bd\_breaks(business.dates, n.max = 5)

#### Arguments

business.dates a vector of Date objects, sorted ascending n.max the maximum number of breaks to return

#### Value

returns a function function: max => [date range] => breaks that generates the breaks for the interval with the largest number of breaks less than n.max

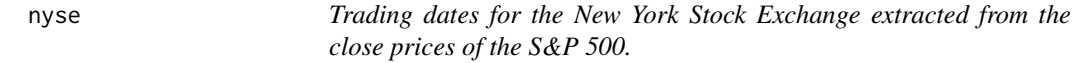

#### Description

Trading dates for the New York Stock Exchange extracted from the close prices of the S&P 500.

#### Usage

nyse

#### Format

A vector of 16657 Date objects, starting on 1950-01-03 and ending on 2016-03-15

#### Source

<https://finance.yahoo.com/q/hp?s=SPY+Historical+Prices>

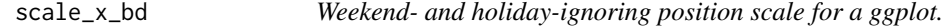

#### Description

Weekend- and holiday-ignoring position scale for a ggplot.

#### Usage

```
scale_x_bd(..., business.dates, max.major.breaks = 5,max.minor.breaks = max.max.major.breaks * 5,breaks = bd_breaks(business.dates))
```
<span id="page-3-0"></span>4 yahoo

#### Arguments

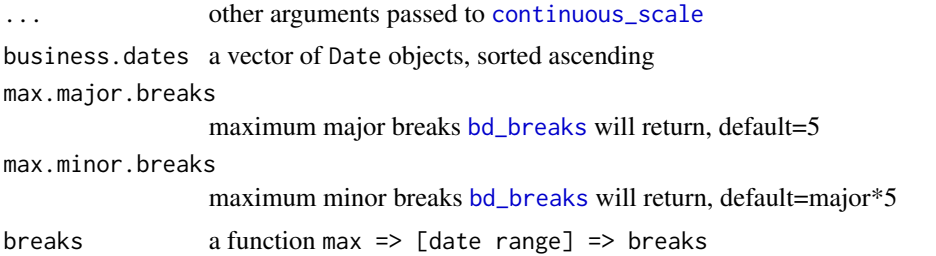

#### Examples

```
## Not run:
ggplot(ts, aes(x=date, y=price)) +
  scale_x_bd(business.dates=yahoo('SPY'), max.major.breaks=10, labels=date_format("%b '%y"))
## End(Not run)
```
yahoo *Get past trading days using close prices of supplied ticker*

#### Description

Get past trading days using close prices of supplied ticker

#### Usage

yahoo(ticker = "^GSPC")

#### Arguments

ticker The ticker you want to use, defaults to S&P 500: ^GSPC

#### Value

returns a vector of Dates

# <span id="page-4-0"></span>Index

∗Topic datasets nyse, [3](#page-2-0) bd2t, [2](#page-1-0) bd\_breaks, [2,](#page-1-0) *[4](#page-3-0)* continuous\_scale, *[4](#page-3-0)* nyse, [3](#page-2-0) scale\_x\_bd, [3](#page-2-0) yahoo, [4](#page-3-0)